# Binary Arithmetic

Let's go back to Elementary School

#### **Counting in Binary**

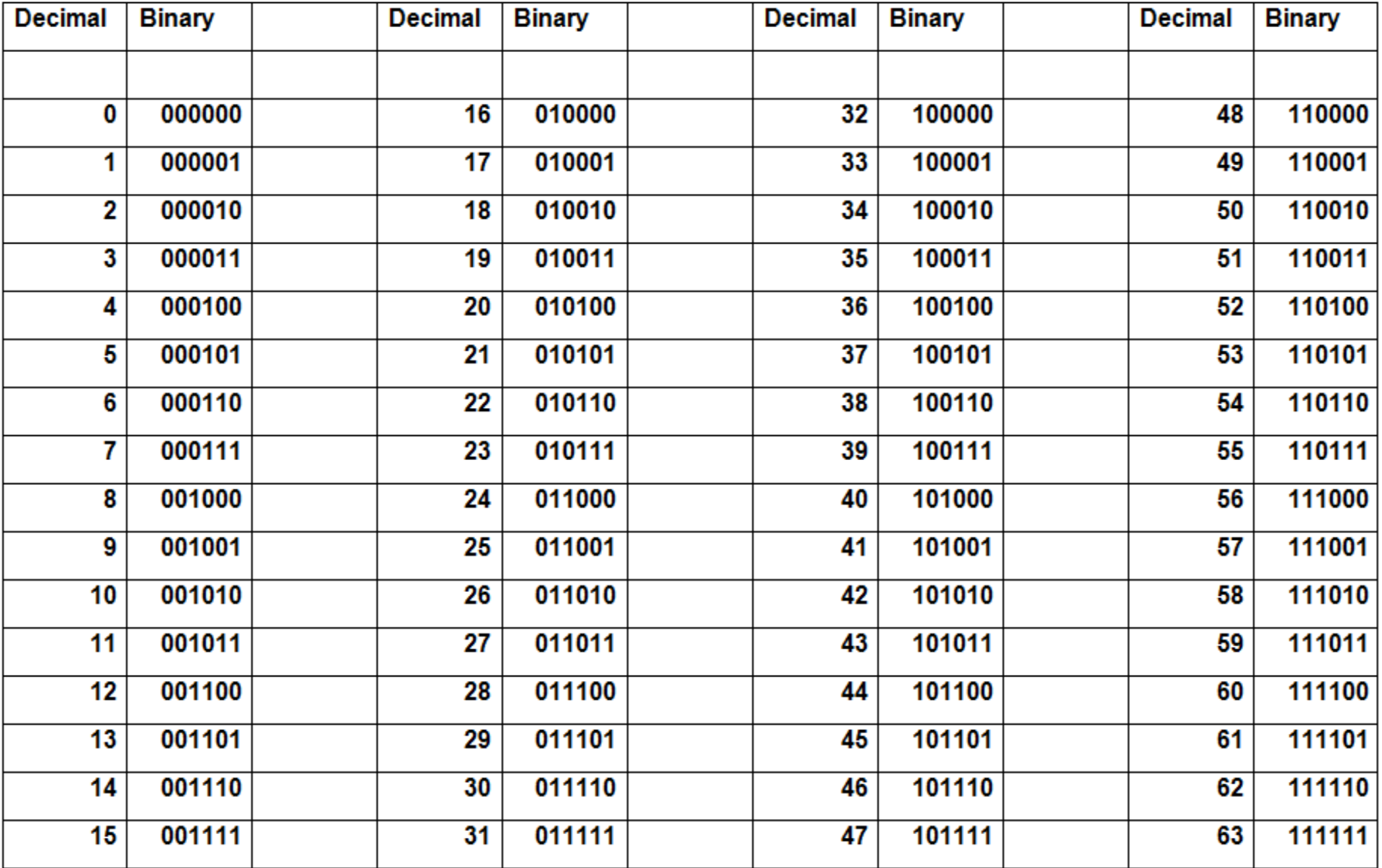

### Decimal Addition Table

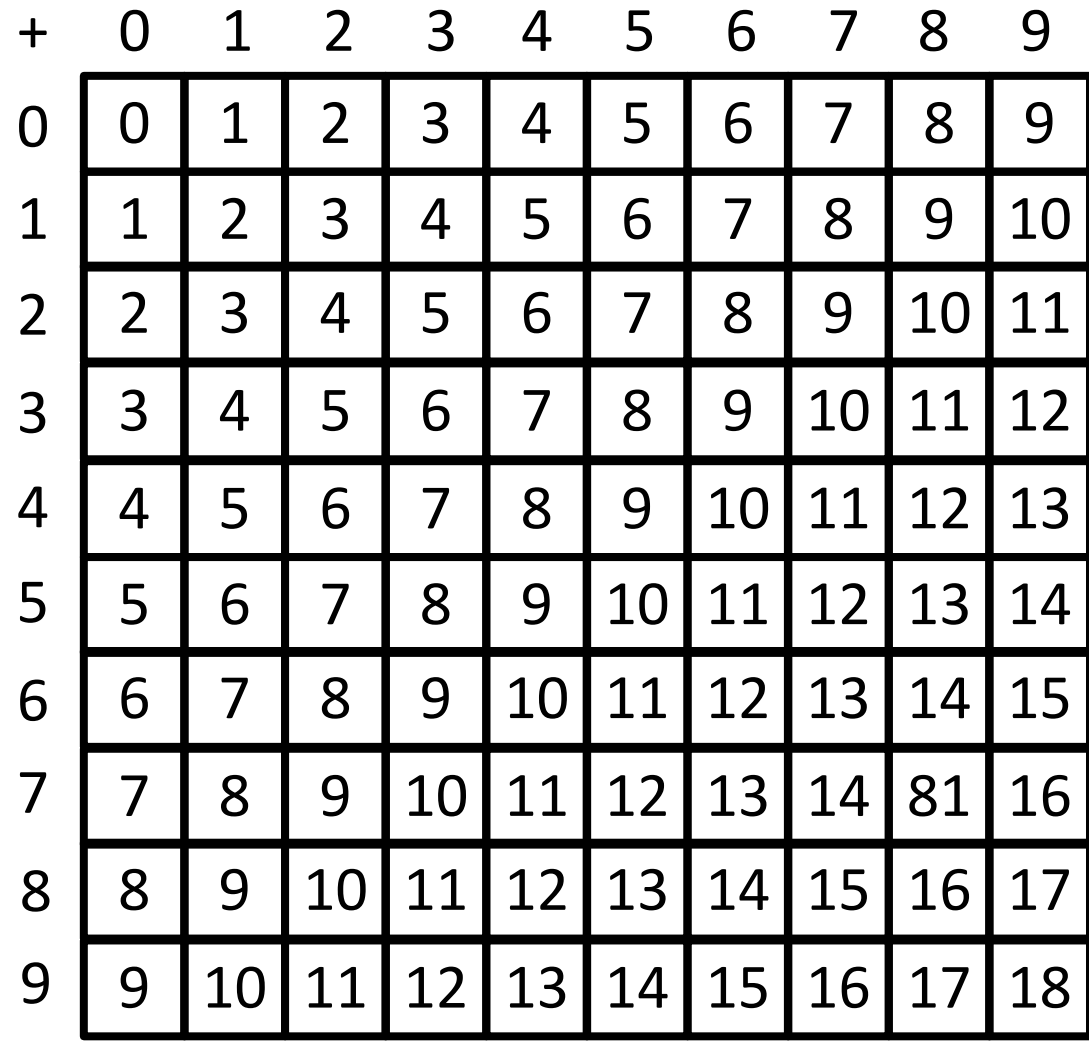

# Binary Addition Table

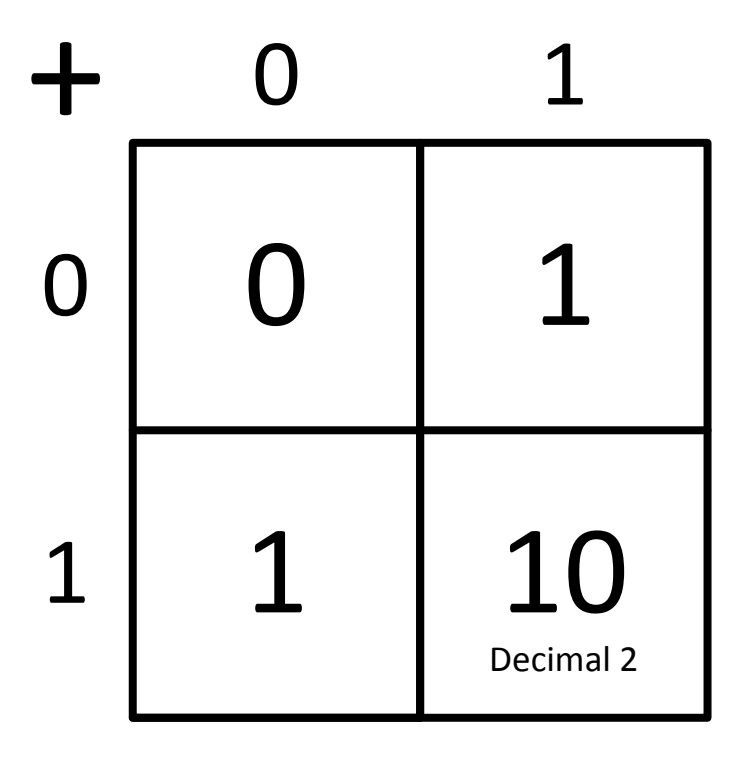

$$
0 + 0 = 0
$$
  
\n
$$
0 + 1 = 1
$$
  
\n
$$
1 + 0 = 1
$$
  
\n
$$
1 + 1 = 10
$$

#### Adding two numbers directly in Binary

#### Subtracting two numbers directly in Binary

#### **Negative Numbers in Binary**

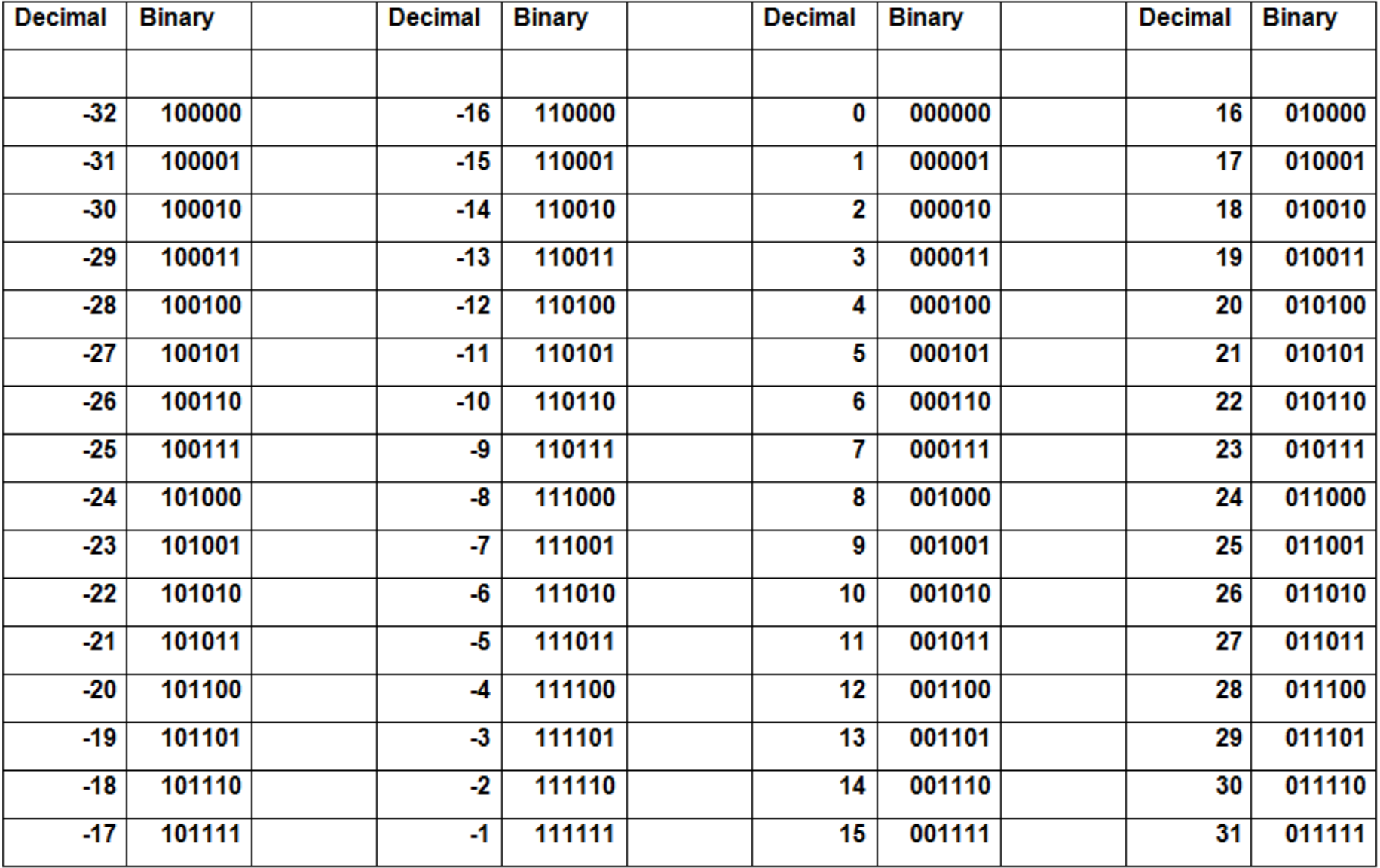

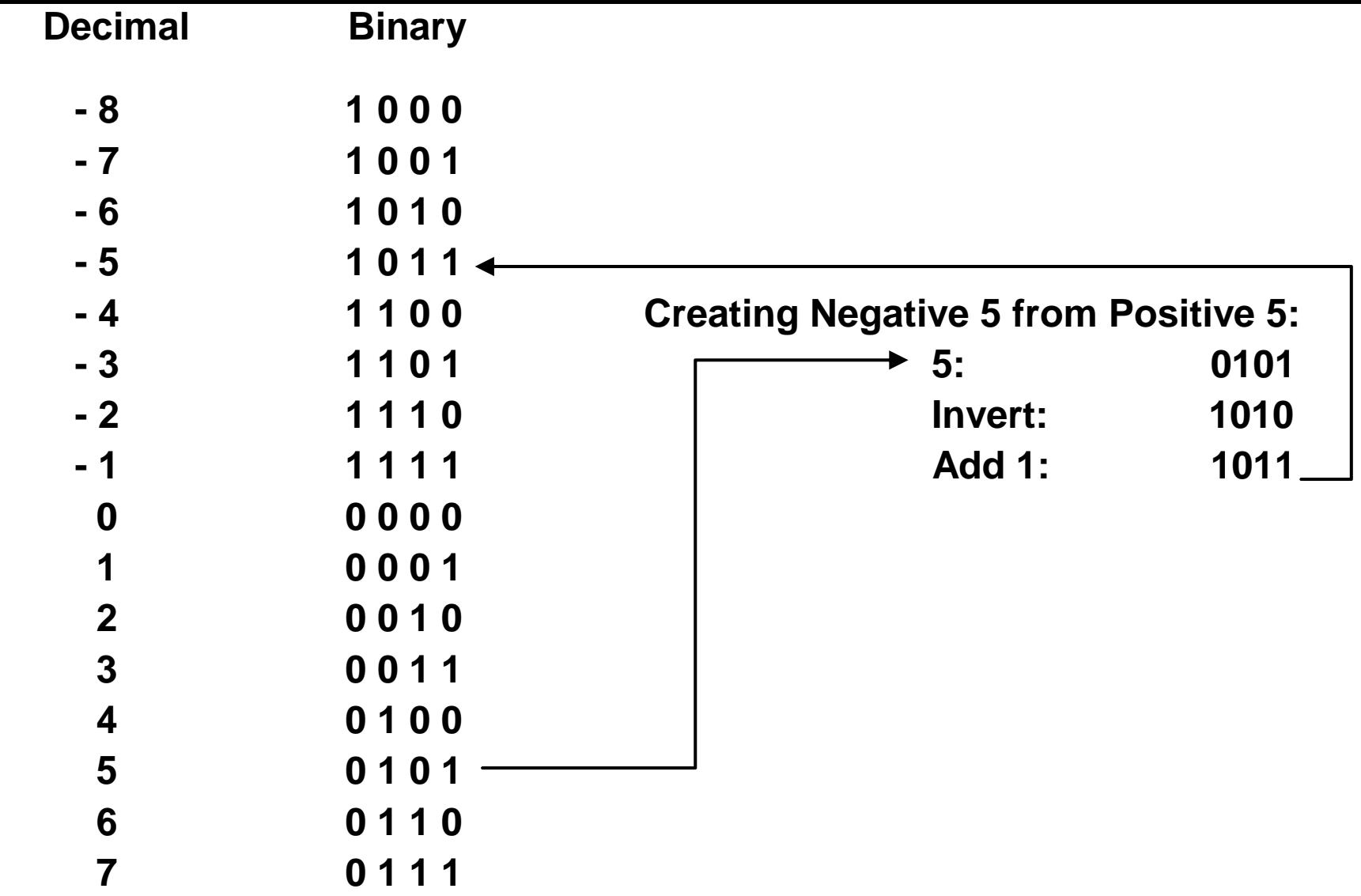

#### Subtracting two numbers using Two Complement

# Decimal Multiplication Table

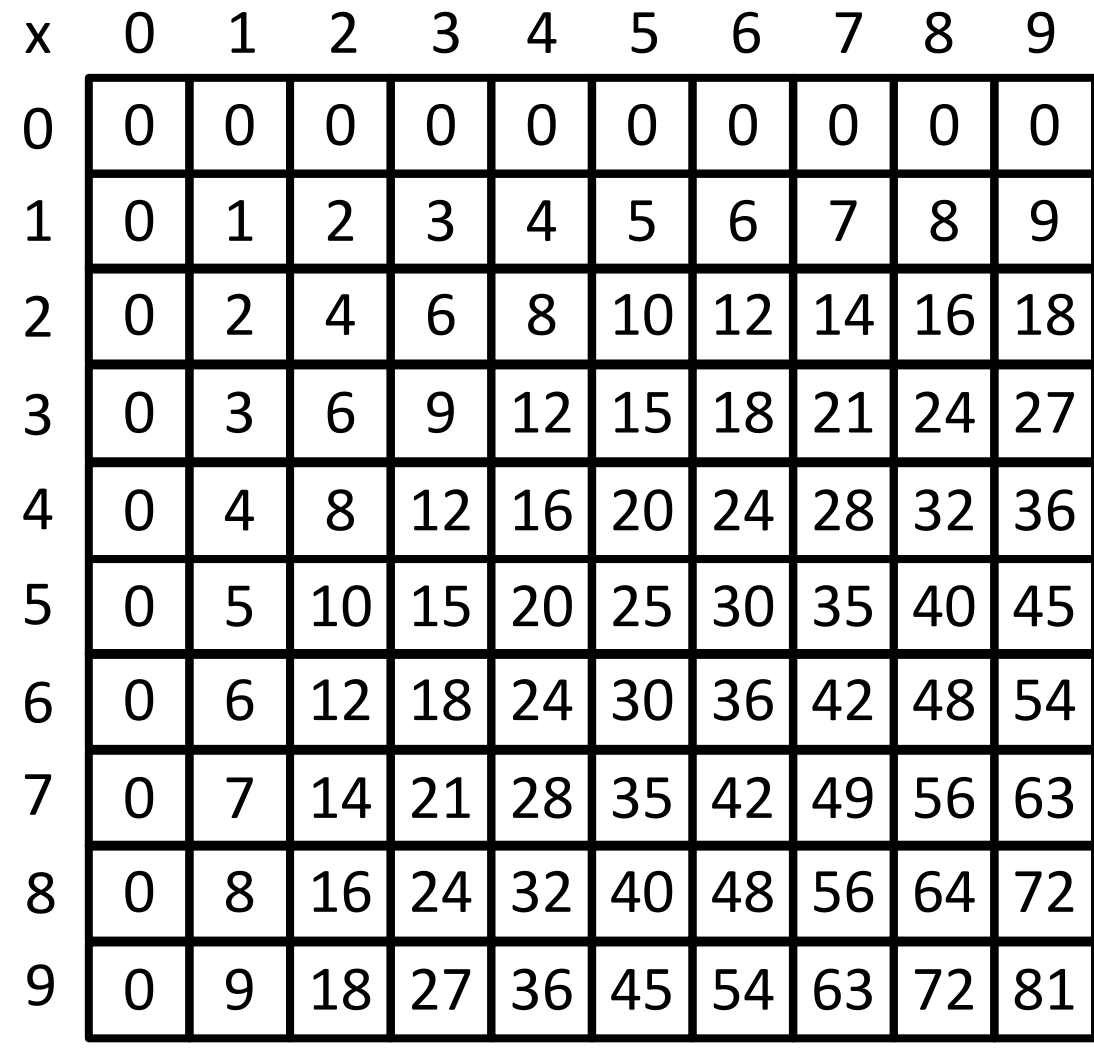

## Binary Multiplication Table

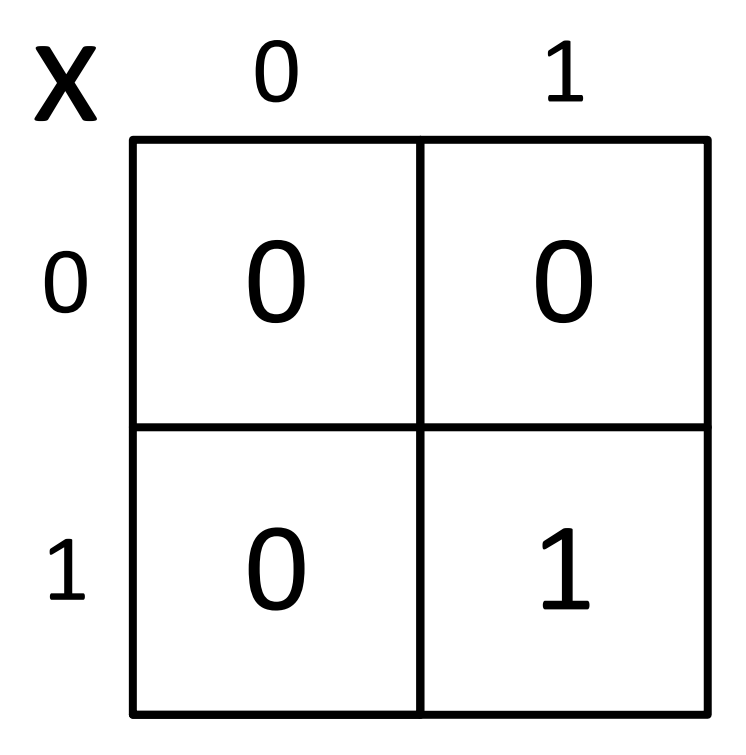

$$
\begin{array}{ccc} 0 \times 0 & = & 0 \\ 0 \times 1 & = & 0 \\ 1 \times 0 & = & 0 \\ 1 \times 1 & = & 1 \end{array}
$$

#### Multiplying two numbers directly in Binary

#### Multiplying two numbers using Shift Left and Add

#### Dividing two numbers directly in Binary

### Dividing two numbers using Shift Right and Subtract

End of Presentation